## \*\*\*Please make sure you give us your phone information.\*\*\*

Beginning July 2<sup>nd</sup>, you may connect your phone to the "GISD" WiFi network. You will not need a password because your device credentials will have been entered in the system. You will need to choose that network.

How to get the name and MAC address from an **Apple** device:

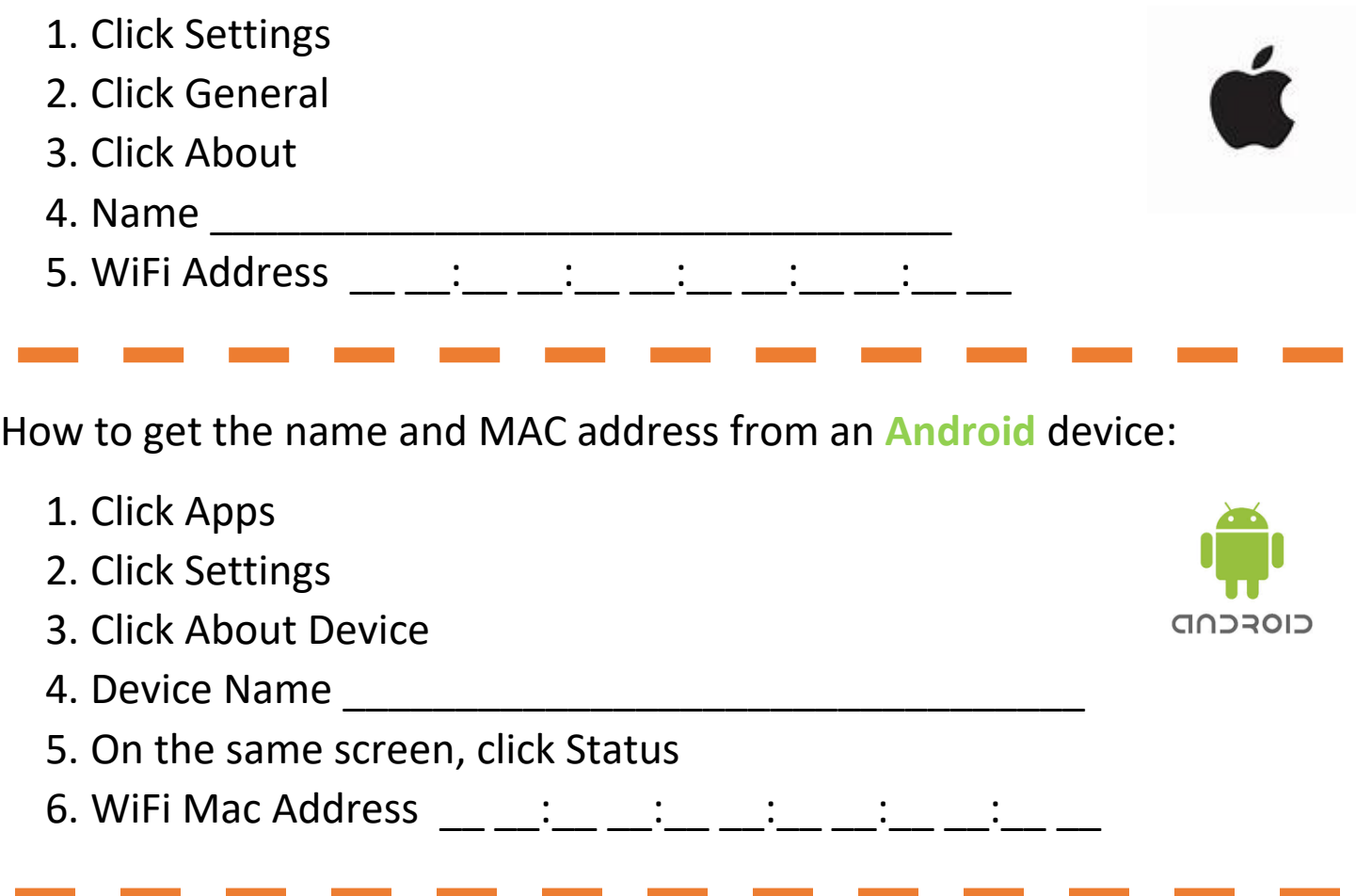

*Your iPad will need to be reconfigured here at the Tech Center.*